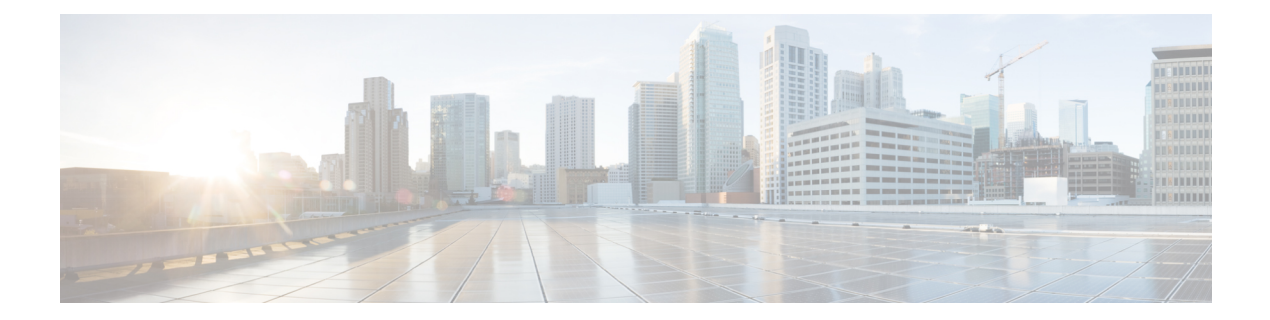

## **Sys Log Tasks**

This chapter contains the following sections:

• [Enable](#page-1-0) Sys Log, on page 2

## <span id="page-1-0"></span>**Enable Sys Log**

## **Summary Description Inputs**

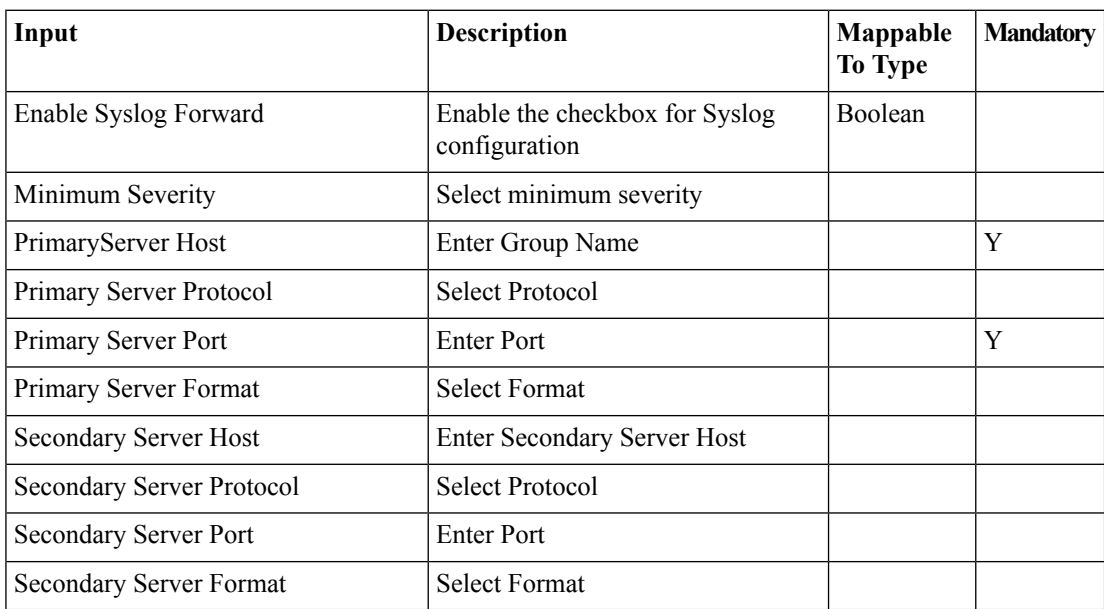

## **Outputs**

No Outputs